## **CODE:ART**

[BLOG](https://www.codeart.dk/blog/) [CASES](https://www.codeart.dk/cases/) [EXPERTISE](https://www.codeart.dk/expertise/) ABOUT US [CONTACT](https://www.codeart.dk/contact/) THE SERVICE OF LAND OF SALE OF LAND CONTACT

[ALLAN THRAEN](https://www.codeart.dk/team/allan-thraen/) |  $\bigcirc$  2 years ago |  $\bigcirc$  [PDF](https://contentservices.io/screenshot/1.0/pdf/?url=https%3A%2F%2Fwww.codeart.dk%2Fblog%2F2021%2F10%2Foptimizely-episerver-split-folder-structure-for-blocks-and-media%2F) |  $\boxdot$ 

[Tips and Tricks](https://www.codeart.dk/tags2/tips-and-tricks/) [Optimizely \(Episerver\)](https://www.codeart.dk/expertise/episerver/) [CMS](https://www.codeart.dk/expertise/cms/) [.NET Development](https://www.codeart.dk/expertise/.net)

## **OPTIMIZELY** (EPISERVER): SPLIT FOLDER STRUCTURE FOR BLOCKS AND MEDIA

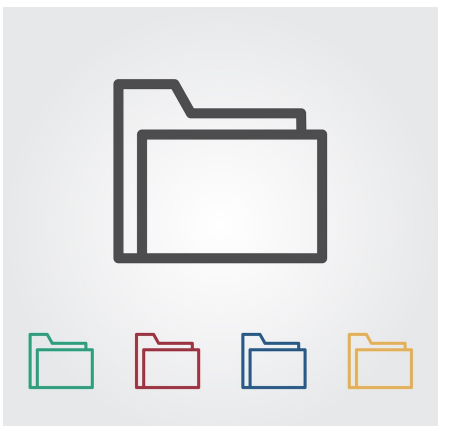

Since version 7 or 8 of Episerver (now Optimizely CMS), the shared Blocks and Media have been sharing the same folder structure. Some people see a benefit with the shared structure, and some absolutely hate it. Personally, I have gotten used to it - but I was recently asked if it's possible to split it up. Here's the hack I came up with.

First of all, fair warning: This is very experimental and I'm not exactly sure of all the consequences of this hack, so if you plan to use it - do so at your own risk (but feel free to leave a comment below with the good, bad and ugly). It hasn't been tested in a multi-site scenario and most likely won't work ideal there (although the code should be pretty easy to adjust for that). Also, it doesn't migrate any existing blocks or media - so that should be done before hand.

The basic approach I took was to create 2 folders in the root of the GlobalBlockFolder - one for Media and one for Blocks. Afterwards I basically just needed the Blocks and Assets widget to use the new folders as<br>their root. They both use an IContentRepositoryDescriptor for that, so it was pretty straightforward to<br>create a new

The example below is not very optimized - but it does seem to work. If the folders doesn't exist, it will create them - and then make sure the widgets use them.

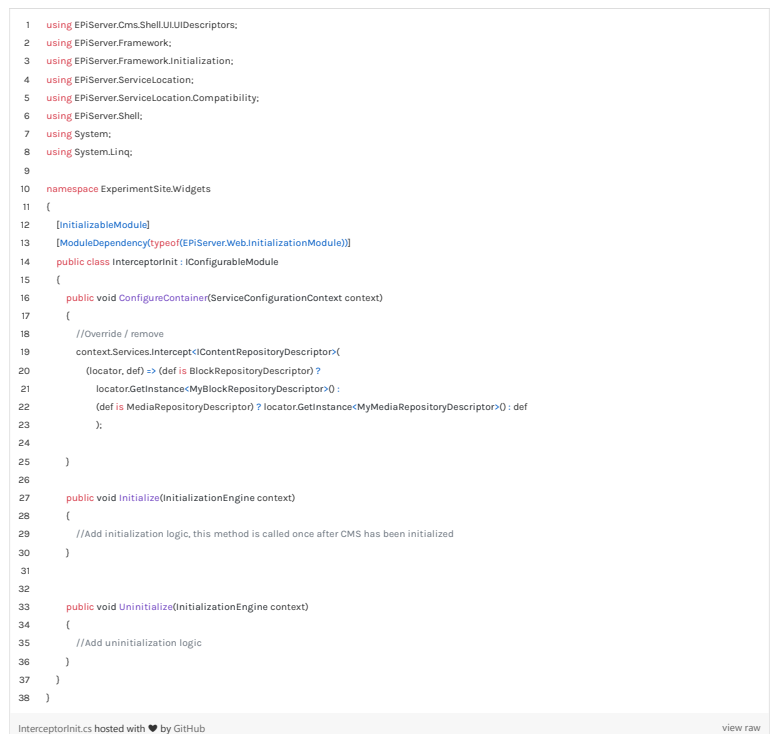

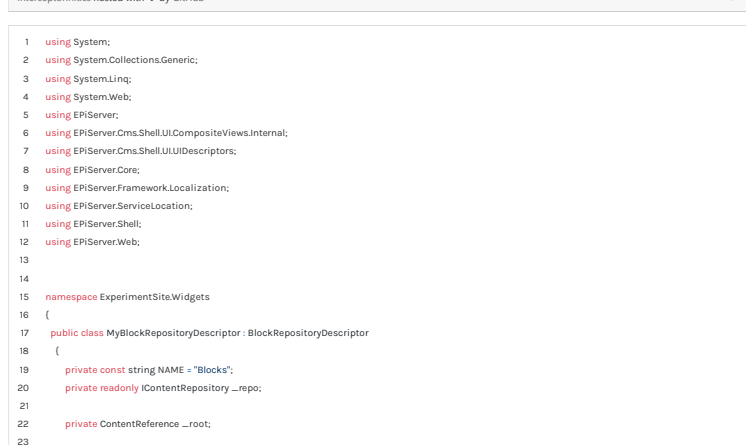

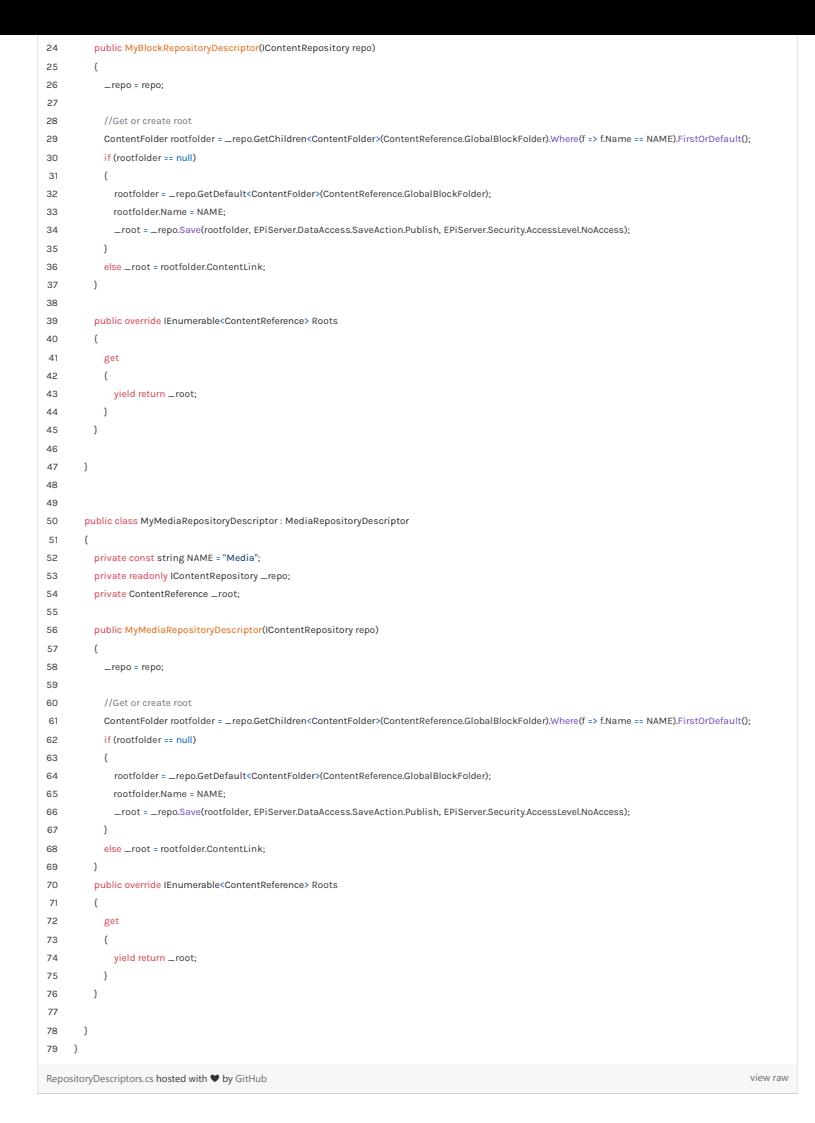

[Tips and Tricks](https://www.codeart.dk/tags2/tips-and-tricks/) [Optimizely \(Episerver\)](https://www.codeart.dk/expertise/episerver/) [CMS](https://www.codeart.dk/expertise/cms/) [.NET Development](https://www.codeart.dk/expertise/.net)

RECENT POSTS

## **CodeArt ApS**

[Teknikerbyen 5, 2830 Virum, Denmark](https://goo.gl/maps/LBVzoMxFyDB47WMQ7)<br>**Email:** [info@codeart.dk](mailto:info@codeart.dk) Phone: [+45 26 13 66 96](tel:+4526136696) CVR: 39680688

Copyright © 2024